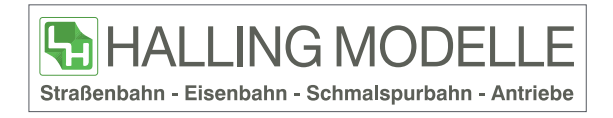

1 Bogen sind 20 Tafeln.

Bitte beachten Sie, dass weiße Bereiche c:0%/m:0%/y:0%/k:0% sein müssen um weiß dargestelt zu werden

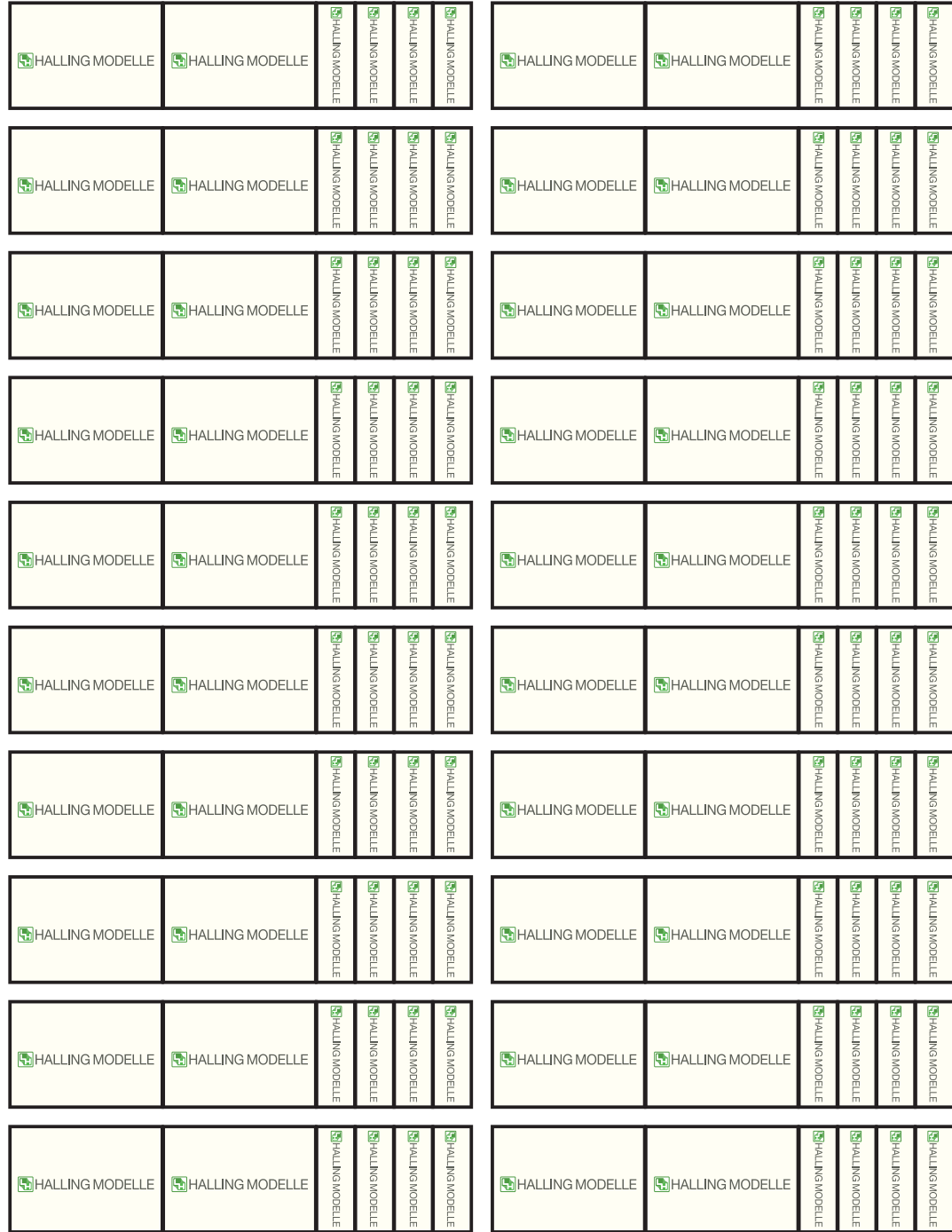